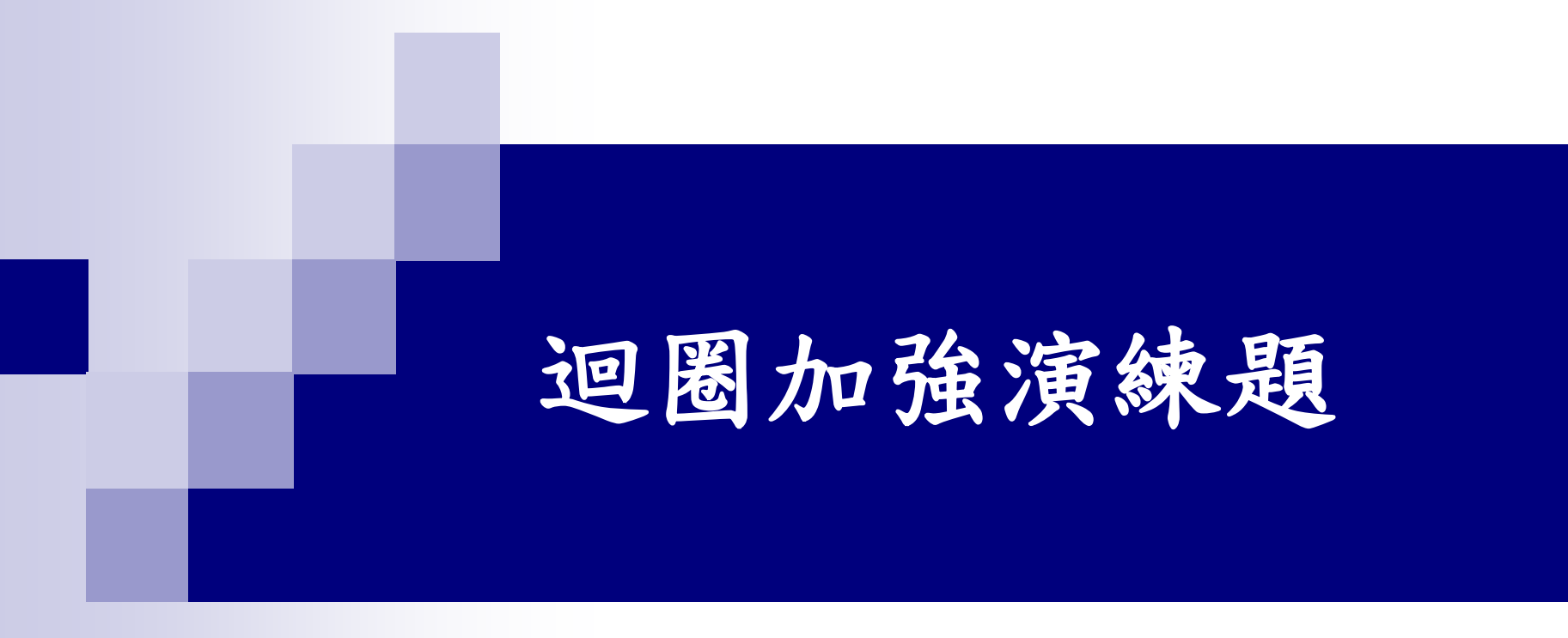

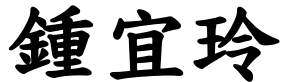

## 易組題目-(9)

■ 寫一個程式計算 <br />  $x$ , 執行程式時首先輸入一個整數n, 在螢幕上出現 計算結果。 *x x* 1

執行範例**1**: 請輸入n的值 : 1  $1=1$ 

執行範例**2**: 請輸入n的值:2  $1+2=3$ 

執行範例**3**: 請輸入n的值:7 1+2+3+4+5+6+7=28

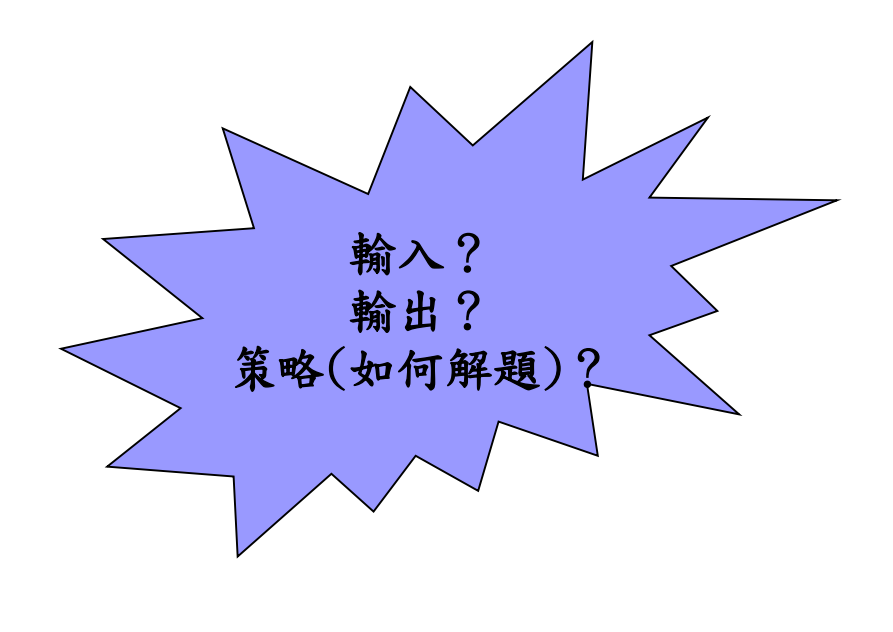

$$
\sum_{x=1}^{n} x = 1 + 2 + 3 + \dots + n
$$

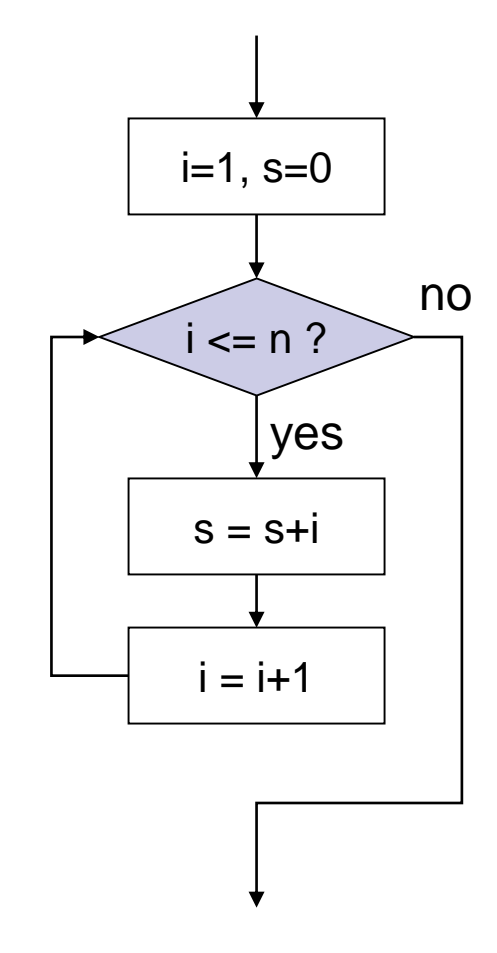

int summation (int n) int i,  $s=0$ ; for(i=1; i<=n; i++)  $s+=i;$ return s; ł

這樣如何? int summation (int n)  $\mathbf{f}$ return  $n*(n+1)/2$ ; }

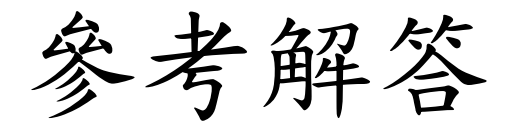

```
#include <stdio.h>
int main() {
    int i,s=0, n;
    printf("請輸入
n的值 : ");
    scanf("%d",&n);
    for(i=1;i<n;i++){
        s+=i;
        printf("%d+",i);
    }
    s+=n;
    printf("%d=%d",n,s);
    return 0;
}
```
## 易組題目-(10)

■ 試撰寫一程式,利用迴圈計算出 s=1<sup>2</sup>-3<sup>2</sup> +5<sup>2</sup>-.... n<sup>2</sup> 的值,判斷若 輸入的n為負值或偶數,則須重新讓使用者輸入至正確再進行計算。

執行範例:

- 請輸入n值:-5
- 請輸入n值:6

請輸入n值:0

請輸入n值:7

 $s = -32$ 

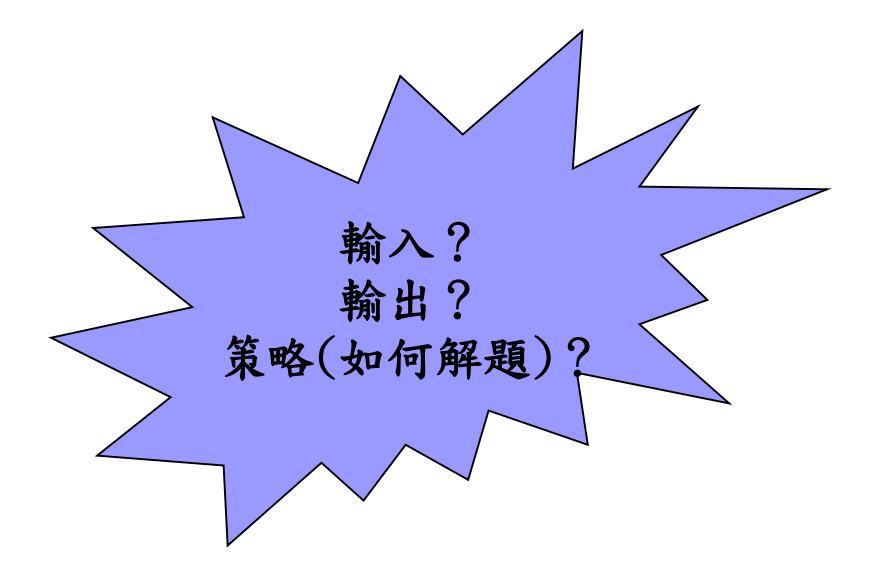

### 解題策略

- 1. 輸入n值 2. 若n為負值或偶數, 則回到步驟1重新輸入
- 3. 計算並輸出  $s = 1^2 - 3^2 + 5^2 - \dots n^2$

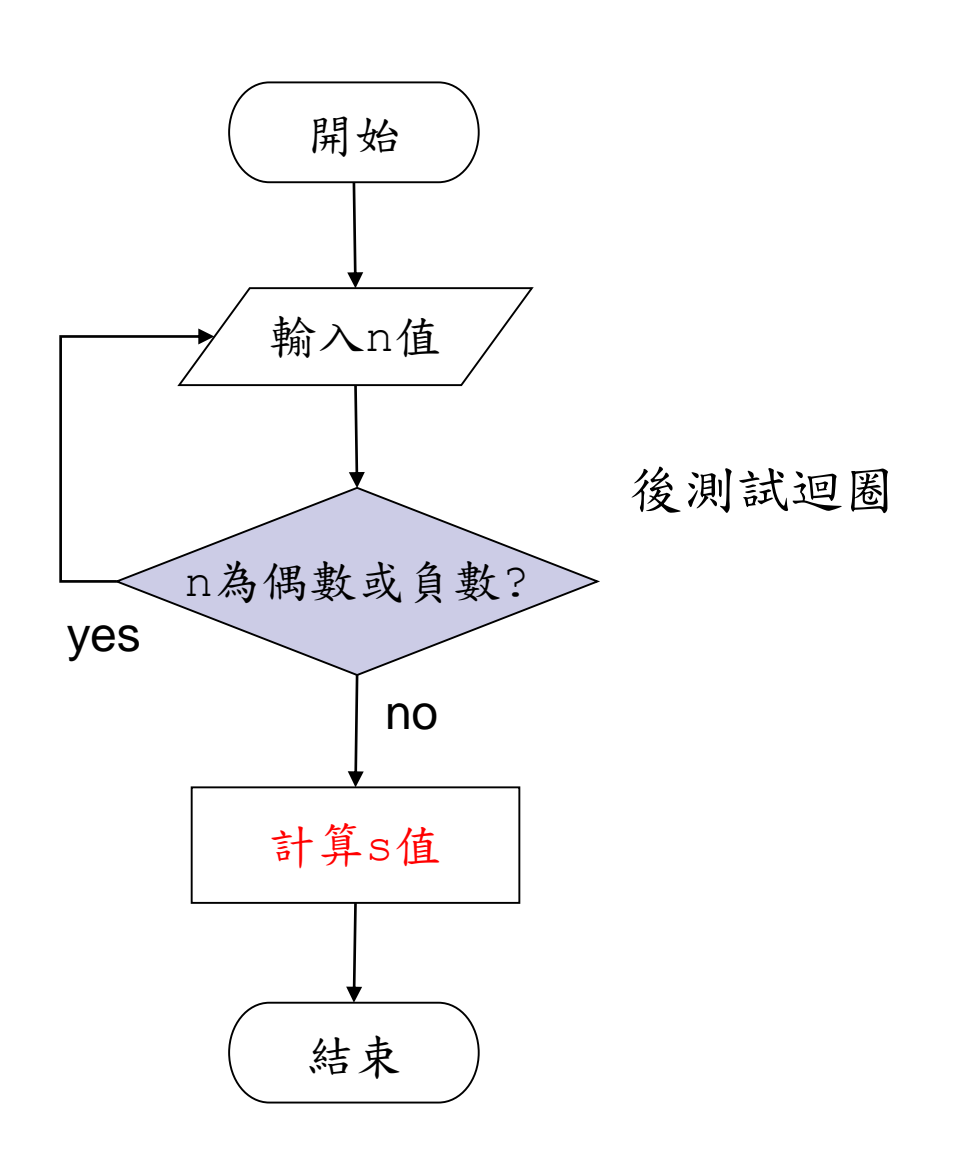

如何計算 S?  $s = 1^2 - 3^2 + 5^2 - \dots n^2$ 

> $s=0;$  $j=1;$ for(i=1; i <= n; i += 2) {  $s=s+(i*1)*j;$  $j=j*-1;$  $\mathbf{)}$

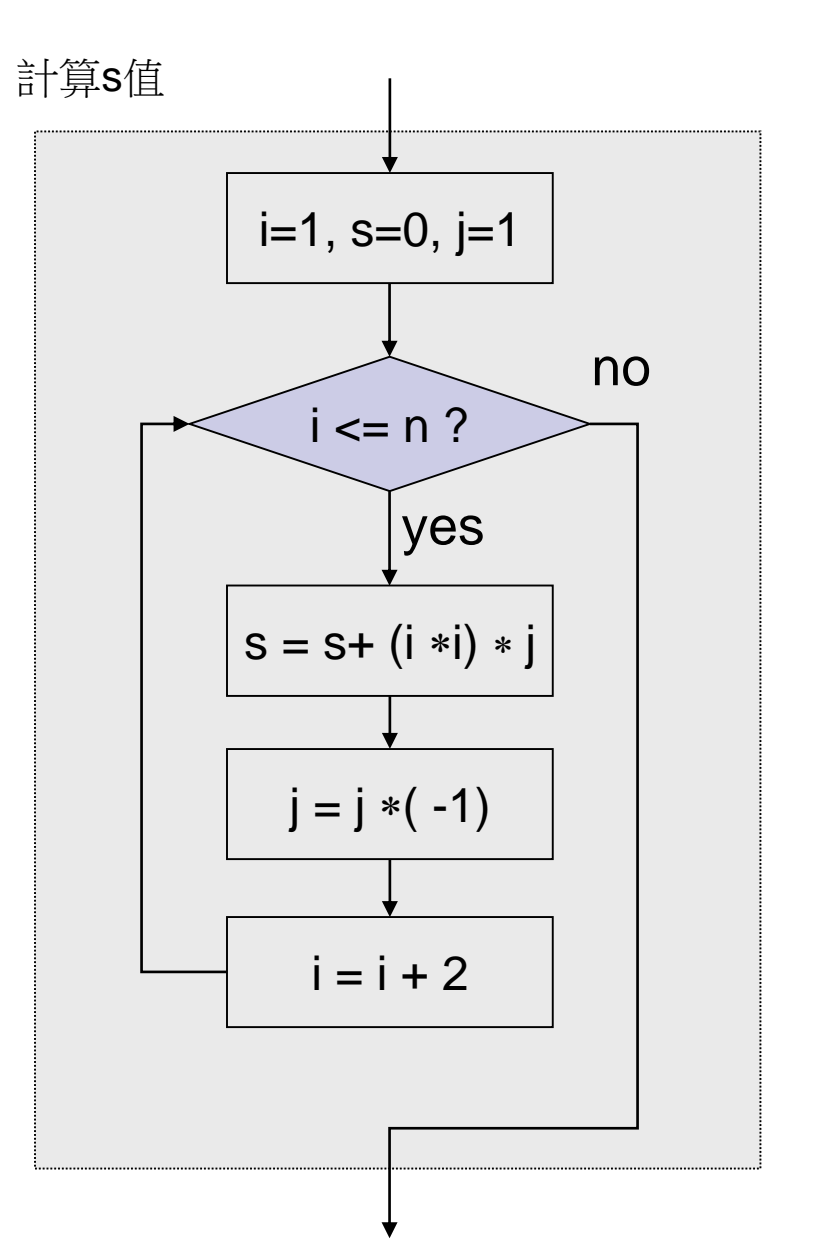

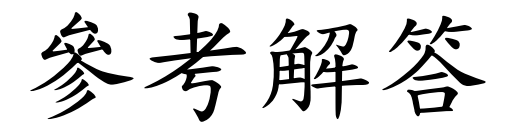

```
#include <stdio.h>
int main() {
    int i, j=1, s=0, n; 
    do{
       printf("請輸入
n值:");
       scanf("%d",&n);
    } while(n<0 || n%2==0);
    for(i=1; i<=n; i+=2){ 
       s=s+(i*i)*j;
       j=j*
-1;
    }
    printf("s= %d
\n",s);
    return 0;
```
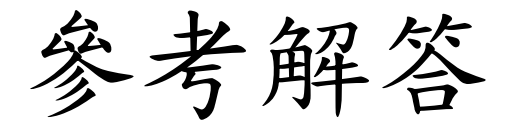

```
#include <stdio.h>
int main()
{
    int i, j, s, n; 
    do{
       printf("請輸入n值:");
       scanf("%d",&n);
    } while(n<0 || n%2==0);
    for(i=1,s=0,j=1; i<=n; i+=2, j=j*-1) 
       s=s+(i*i)*j;
    printf("s= %d\n",s);
    return 0;
}
```
# 易組題目-(11)

■ 試寫一程式,計算S= 1- $\frac{1}{6}$ + $\frac{1}{6}$ - $\frac{1}{4}$ +...+ $\frac{(1)}{2}$ , 螢幕上輸入一個整數n, 計算並列印多項式的結果。 *n*  $(-1)^{n+1}$ ... 4 1 3 1 2 1 1  $-1)^{n+}$  $-\frac{1}{2}+\frac{1}{2}-\frac{1}{4}+...+$ 

#### 執行範例:

請輸入一個整數n:5

多項式之結果=0.783333

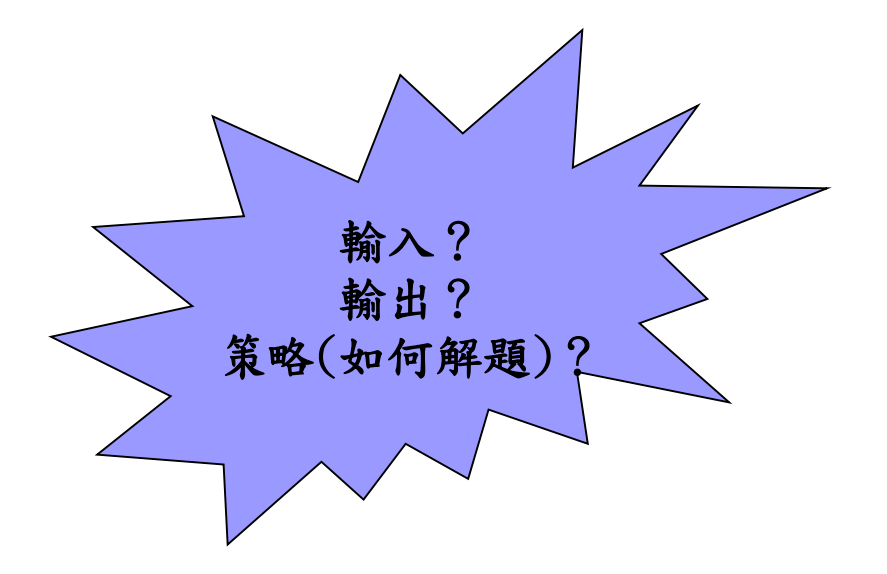

$$
\mathbf{f} = \mathbf{f} + \mathbf{f} = \mathbf{f} + \mathbf{f} = \mathbf{f} + \mathbf{f} = \frac{1}{2} + \frac{1}{3} - \frac{1}{4} + \dots + \frac{(-1)^{n+1}}{n}
$$

$$
\begin{array}{|l|l|}\n\hline s=0; & & s=0; \\
j=1; & & j=1; \\
\hline \text{for}(i=1; i<=n, i+) & \text{for}(i=1; i<=n; i++) {\text{for}(i=1; i<=n; i++) {\text{for}(i=1; i<=n; i
$$

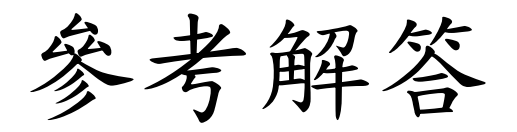

```
#include <stdio.h>
#include <math.h>
double sum(int);
int main() {
    int n; 
    printf("請輸入一個整數
n
:");
    scanf("%d",&n);
    printf("多項式之結果=%f
\n",sum(n));
    return 0;
}
double sum(int n)
{ 
   int i;
   double s=0;
   for(i=1; i<=n; i++)
      s=s+pow(
-1,i+1)/(double)i;
   return s;
}
```
## 易組題目-(12)

■ 試寫一個程式,由使用者輸入 n 值, 計算1\*2+2\*3+3\*4+…+(n-1)\*n之和。

執行範例:

輸入 n 值:10

 $1*2+2*3+3*4+\cdots+(n-1)*n = 330$ 

### 解題策略 1\*2+2\*3+3\*4+...+(n-1)\*n

 $s=0;$ for $(i=1; i \le n; i++)$  $s = s + i * (i + 1)$ ;

 $s=0;$ for(i=2; i<=n; i++)  $s = s + (i - 1) * i;$ 

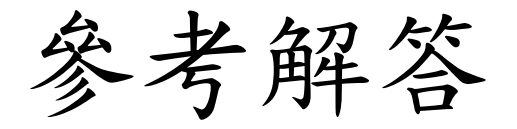

```
#include <stdio.h>
int main() 
{
    int i, n, sum=0;
    printf("輸入 n 值:");
    scanf("%d", &n);
    for(i=2; i<=n; i++)
        sum=sum+(i-1)*i;
    printf("1*2+2*3+3*4+...+(n-1)*n=%d", sum);
    return 0;
}
```
### 易組題目-(14)

■ 試寫一個程式,由使用者輸入 n 個整數,計算並輸出平 均值(取到小數點以下2位)。

執行範例:

請輸入 n 值:3

請輸入第1個整數:10

請輸入第2個整數:12

請輸入第3個整數:9

平均值為 10.33

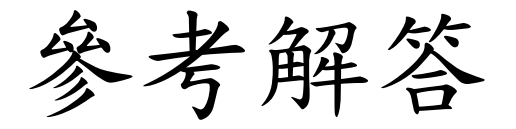

```
#include <stdio.h>
int main()
{
    int i, n, data, sum=0;
    float avg;
    printf("請輸入n值:");
    scanf("%d", &n);
    for(i=1; i<=n; i++){
       printf("輸入第 %d 個整數:",i); 
       scanf("%d", &data); 
       sum = sum + data; 
    }
    avg=(float)sum/n;
    printf("平均值= %.2f ", avg); 
    return 0;
```
# 易組題目-(15)

 試撰寫一程式可由鍵盤輸入一個正整數,然後求其所有 的因數。

執行範例:

請輸入一個正整數:4 其因數有1 2 4

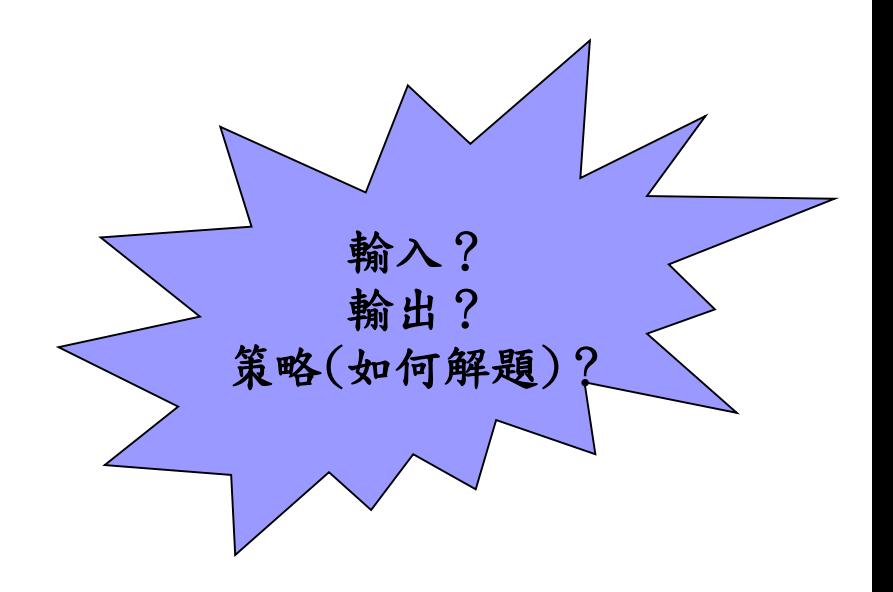

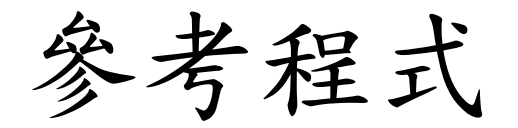

```
#include <stdio.h>
int main()
{
    int i, n; 
   printf("請輸入一個正整數:");
    scanf("%d",&n);
   printf("其因數有 ");
    for(i=1; i<=n/2; i++)
       if(n%i==0)
         printf("%d\t",i);
   printf("%d\n",n);
    return 0;
```
# 易組題目-(13)

請輸入k值,使得1+2+3+…+n的總和大於k,找出最小整 數n,並將n輸出到螢幕上。

執行範例**1**: 輸入k值:10  $n=5$ 

執行範例**2**: 輸入k值:1000  $n=45$ 

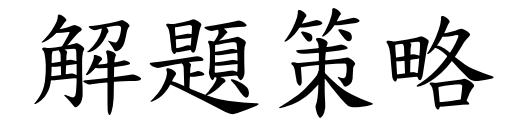

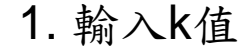

2. 設定n=0 , s=0

3. 計算s=s+n

4. 若s大於k,

則跳至步驟5

否則n值加1,回到步驟3

5 輸出n值,結束

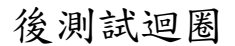

1. 輸入k值 2. 設定n=0, s=0 3. 若s大於k 則跳至步驟4 否則將n值加1, 計算S=S+n, 重複步驟3 4.輸出n值

前測試迴圈

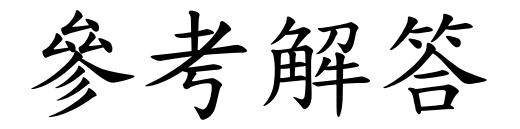

```
#include <stdio.h>
int main()
{
   int n=0, s=0, k;
   printf("輸入k值:");
    scanf("%d",&k);
   while(s<=k)
        s+=++n; //將n值加1,計算S=S+n
   printf("n=%d\n",n);
   return 0;
```
## 易組題目-(16)

 請寫個程式輸入1個小於100的正整數*k*,並將500以內(含 500)*k*的倍數用printf()印出。

#### 執行範例:

輸入1個小於100的正整數:-2 請重新輸入小於100的正整數:110 請重新輸入小於100的正整數:60 60 120 180 240 300 360 420 480

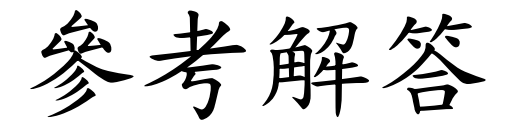

```
#include <stdio.h>
int main()
{
   int s,k;
   printf("輸入1個小於100的正整數:");
   scanf("%d",&k);
   while(k <= 0 || k >= 100){
       printf("請重新輸入小於100的正整數");
       scanf("%d",&k);
    }
   for(s=k ; s<=500 ; s+=k)
     printf("%d ",s);
    return 0;
```